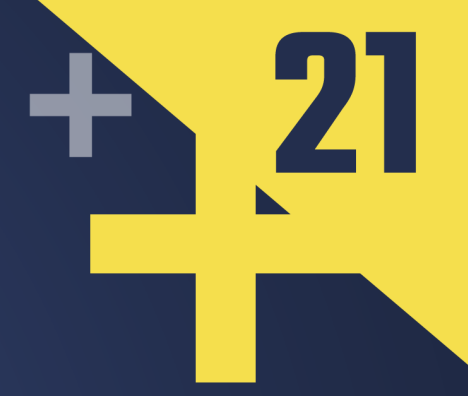

# **Typescripten:** Generating Type-safe JavaScript **Bindings for emscripten**

# SEBASTIAN THEOPHIL

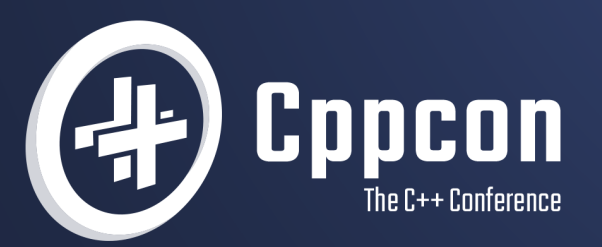

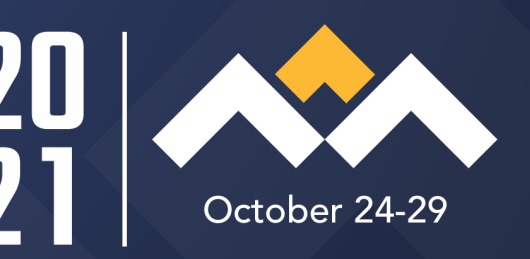

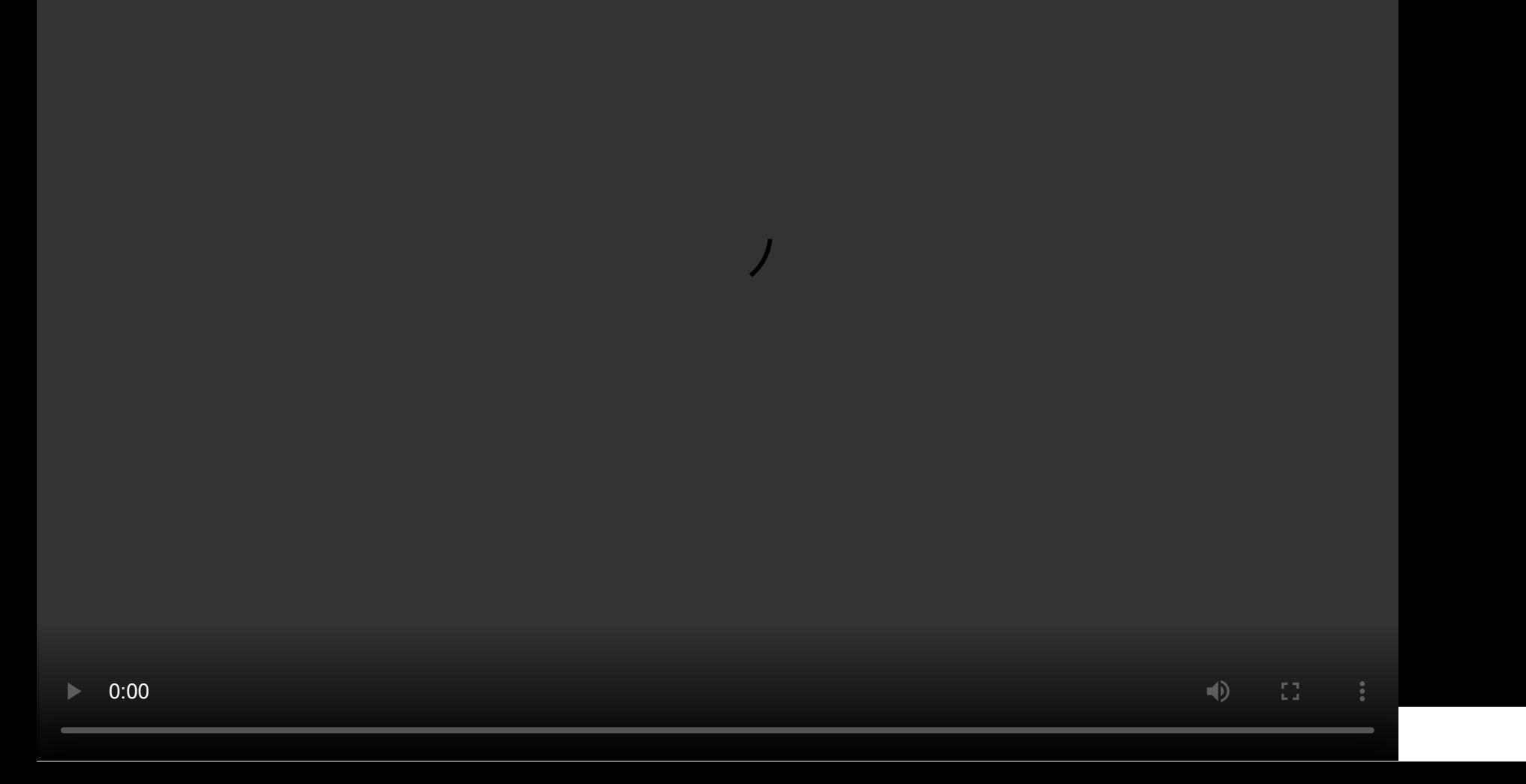

# **JavaScript for Beginners**

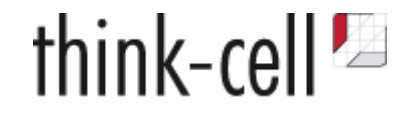

#### **One simple problem:**

Transform data into tabular format

- data could be number | string | date
- sort, make unique, do binary search

kbk/CustomerSurveyResults/info@think-cell.com/think-cell\_21-01-20\_19D75D131BCE35C5

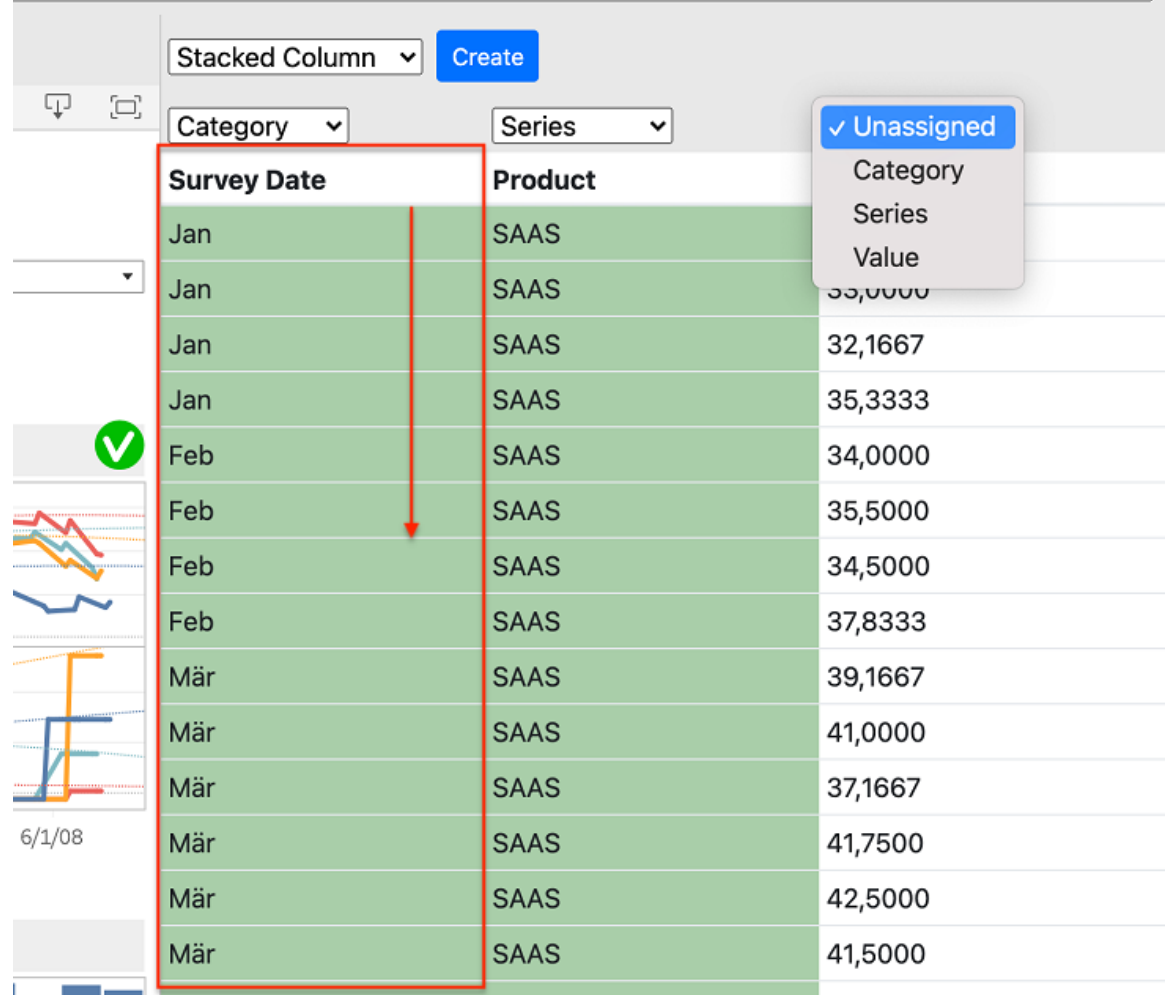

# **JavaScript for Beginners**

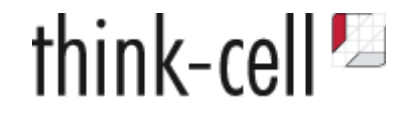

#### **One simple problem:**

Transform data into tabular format

- data could be number | string | date
- sort, make unique, do binary search

kbk/CustomerSurveyResults/info@think-cell.com/think-cell\_21-01-20\_19D75D131BCE35C5

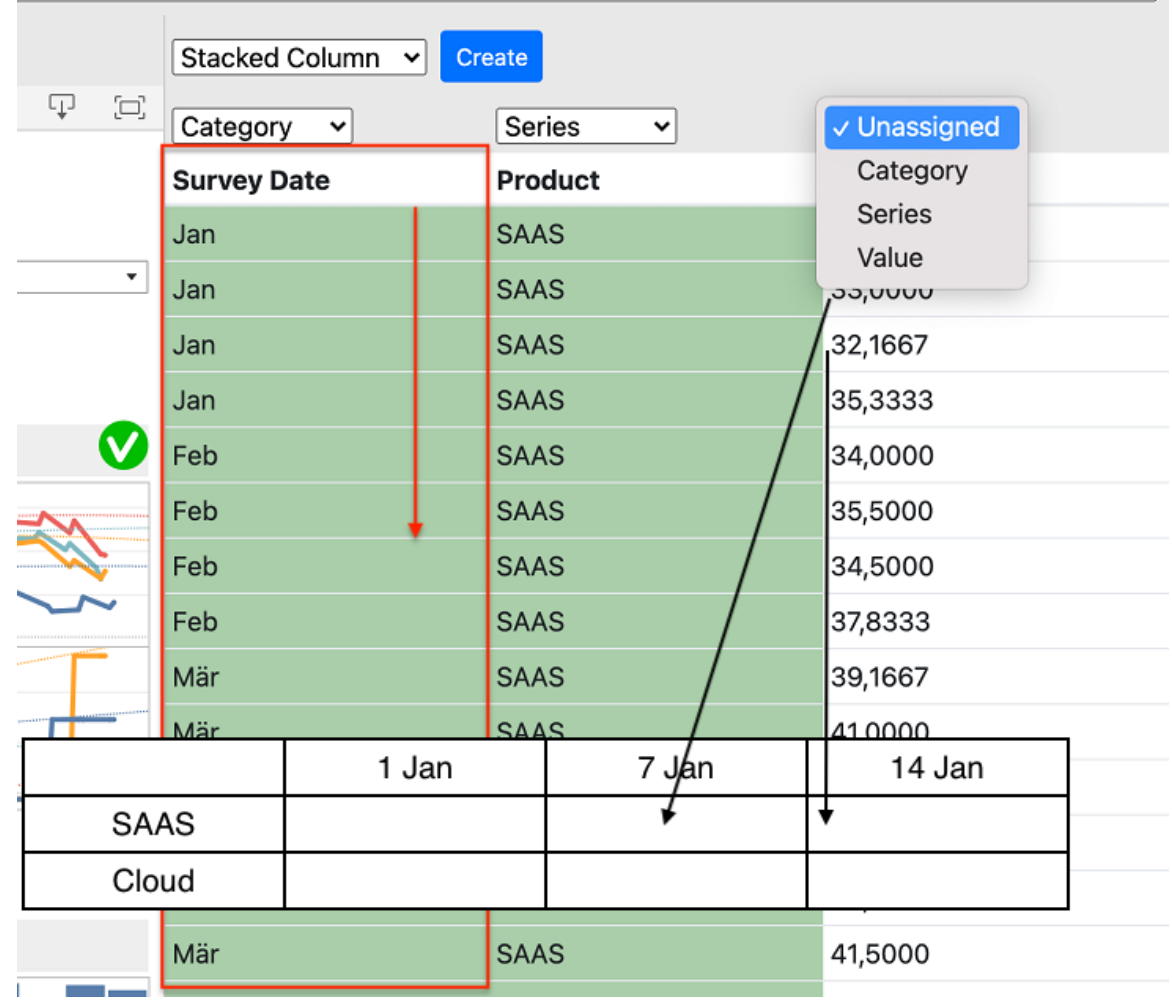

#### [MDN Web Docs: Array.sort](https://developer.mozilla.org/en-US/docs/Web/JavaScript/Reference/Global_Objects/Array/sort)

*"The default sort order is ascending, built upon converting the elements into strings, then comparing their sequences of UTF-16 code units values.*

*The time and space complexity of the sort cannot be guaranteed as it depends on the implementation."*

- **O** No unique
- **No binary search**

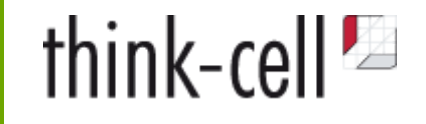

# **JavaScript for Beginners**

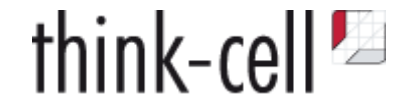

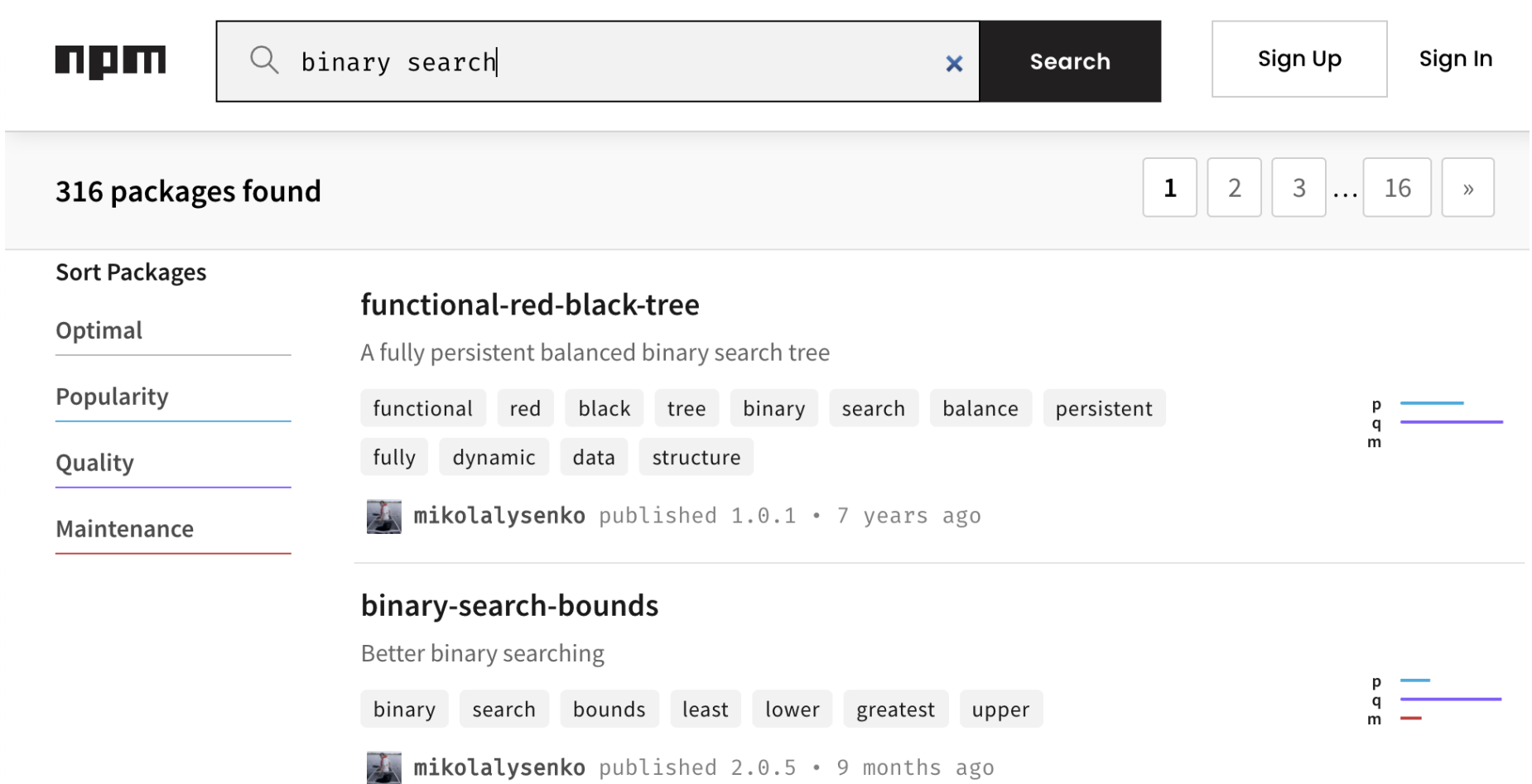

## **Meanwhile, in C++ land**

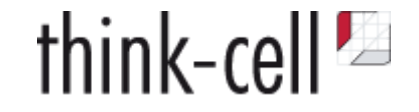

Everything could be so easy:

```
using datavalue = std::variant<double, std::string, std::chrono::time_point>
std::vector<datavalue> vecdata;
// Fill vecdata
auto const rng = std::ranges::unique(std::ranges::sort(vecdata));
std::ranges::binary_search(rng, x)
```
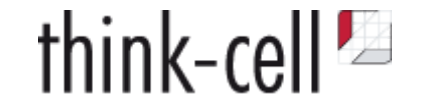

Compile C++ for the Web

Call JavaScript from C++

Type-safe calls to JS

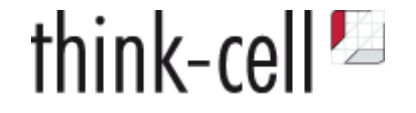

**CppCon 2014:** Alon Zakai "Emscripten and asm.js: C++'s role in the modern web" **CppCon 2014:** Chad Austin "Embind and Emscripten: Blending C++11, JavaScript, and the Web Browser" **CppCon 2016:** Dan Gohman "C++ on the Web: Let's have some serious fun." **CppCon 2017:** Lukas Bergdoll "Web | C++" **CppCon 2018:** Damien Buhl "C++ Everywhere with WebAssembly" **CppCon 2019:** Ben Smith "Applied WebAssembly: Compiling and Running C++ in Your Web Browser" **CppCon 2019:** Borislav Stanimirov "Embrace Modern Technology: Using HTML 5 for GUI in C++"

The shortest intro to WebAssembly

- compiled, binary format, standardised and supported by all major browser vendors
- fast and compact
- low level data types: integer and floating point numbers
- secure per-application sandbox, runs in browser VM

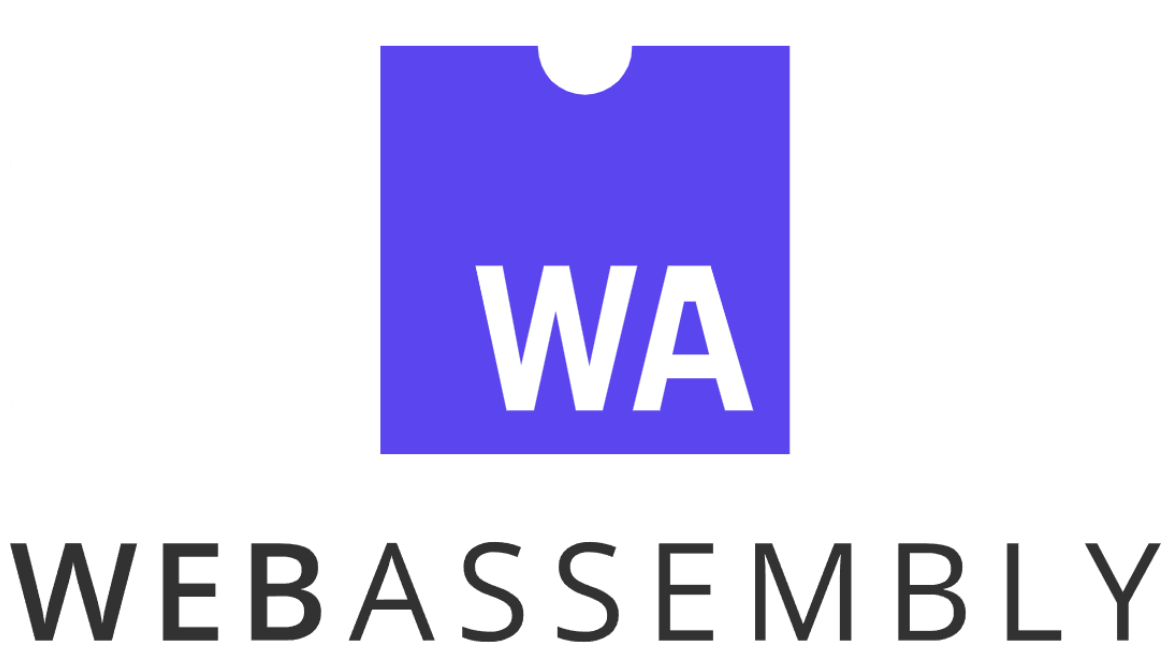

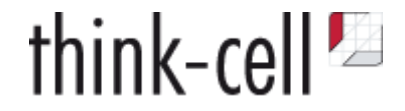

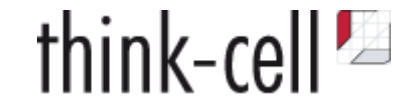

WebAssembly is instantiated from and interacts with JavaScript

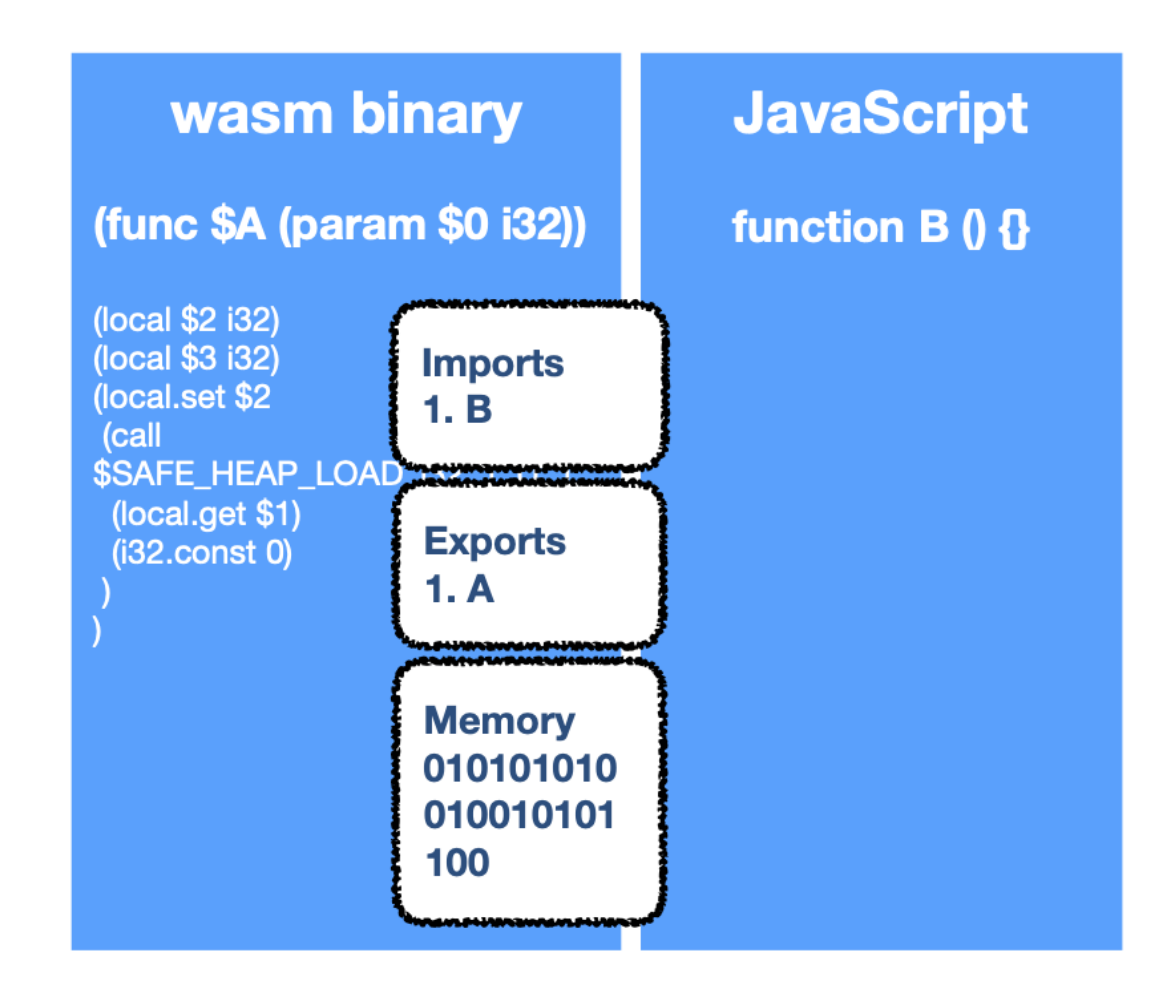

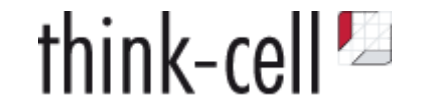

WebAssembly is instantiated from and interacts with JavaScript

```
function abort() { abort(); }
function handle stack overflow() { abort("stack overflow"); }
var imports = \{"_handle_stack_overflow": _handle_stack_overflow,
"abort": _abort
}
var instance = WebAssembly.instantiate(
     binary,
     {"env": imports}
).instance;
instance.exports["exported_func"]();
```
[https://hacks.mozilla.org/2018/10/calls-between-javascript-and-webassembly-are-finally-fast-](https://hacks.mozilla.org/2018/10/calls-between-javascript-and-webassembly-are-finally-fast-%F0%9F%8E%89/) $\mathbb{X}/\mathbb{Z}$ 

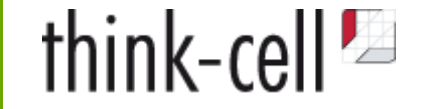

```
(func $strcmp (param $0 i32) (param $
1 i32) (result i32)
(local $
2 i32)
(local $
3 i32)
(local.set $
2
  (call $SAFE_HEAP_LOAD_i32_1_U_1
 (local.get $
1
)
 (i32.const 
0
)
)<br>)<br>(block $label$1
 (br_if $label$
1
   (i32.eqz
 (local.tee $
3
     (call $SAFE_HEAP_LOAD_i32_1_U_1
 (local.get $
0
)
 (i32.const 
0
)
\overline{\phantom{a}}\overline{\phantom{a}}\overline{\phantom{a}}\rightarrow...
```
# **Compiling C++ for the Web**

- Toolchain based on clang/llvm with WebAssembly backend
- Simple DirectMedia Layer API (SDL) for input device access and graphics output
- Access to OpenGL API and HTML5 input events
- Virtualized file system

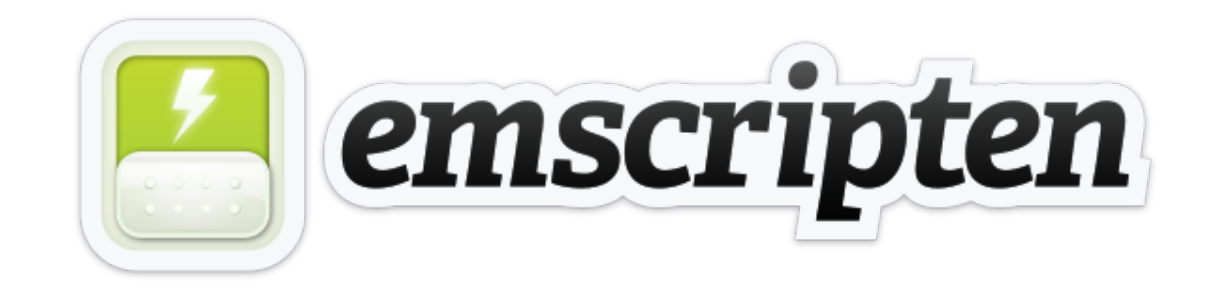

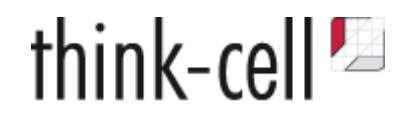

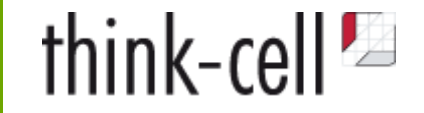

#### **Easy to compile portable C or C++ to WebAssembly and run it in browser**

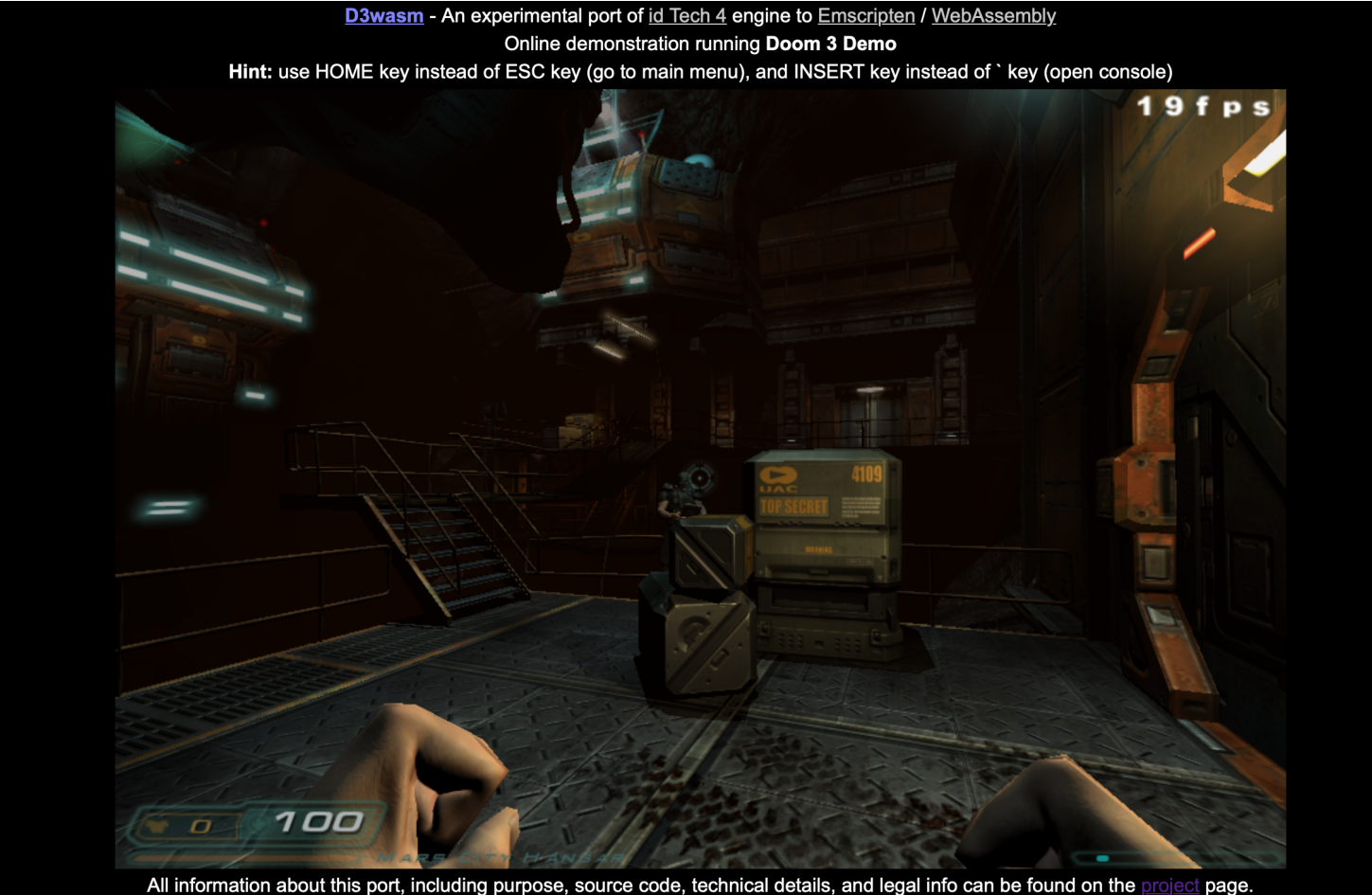

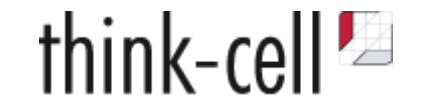

# ✅ Compile C++ for the Web — **WebAssembly & emscripten**

### Call JavaScript from C++

Type-safe calls to JS

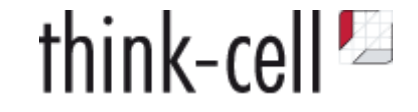

#### **How to call JavaScript?**

- 1. Implement C functions in JS
	- WebAssembly imports or exports
	- limited to WebAssembly supported types, integers or floating point
- 2. Direct Embedding

```
int x = EM ASMINT({}console.log('I received: ' + $0);
     return $0 + 1;
}, 100);
print(f("ad\nn", x);
```
• int or double return values

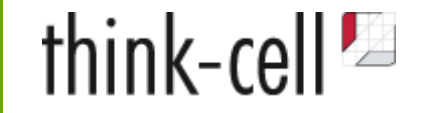

#### **emscripten::val "transliterates JavaScript" to C++**

```
using namespace emscripten;
int main() {
  val AudioContext = val::global("AudioContext");
 val context = AudioContext.new ();
 val oscillator = context.call<val>("createOscillator");
   oscillator.set("type", val("triangle"));
   oscillator["frequency"].set("value", val(261.63)); // Middle C
 }
```
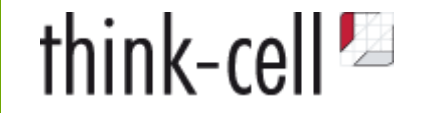

#### **emscripten::val "transliterates JavaScript" to C++**

```
using namespace emscripten;
int main() {
   val AudioContext = val::global("AudioContext");
  val context = AudioContext.new ();
  val oscillator = context.call<val>("createOscillator");
   oscillator.set("type", val("triangle"));
   oscillator["frequency"].set("value", val(261.63)); // Middle C
 }
```
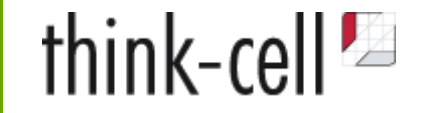

#### **emscripten::val "transliterates JavaScript" to C++**

```
using namespace emscripten;
int main() {
   val AudioContext = val::global("AudioContext");
  val context = AudioContext.new ();
  val oscillator = context.call<val>("createOscillator");
   oscillator.set("type", val("triangle"));
   oscillator["frequency"].set("value", val(261.63)); // Middle C
 }
```
**Pro:** Convenient interaction with JS objects

**Con:** Combines disadvantages of both languages:

1. Compiled

2. Not type-safe

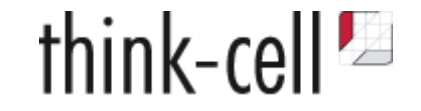

#### **emscripten::val based on WebAssembly imports implemented in JS**

```
EM_VAL emval_new_object();
EM_VAL _emval_new_cstring(const char*);
void _emval_incref(EM_VAL value);
void _emval_decref(EM_VAL value);
void _emval_call_void_method(
     EM_METHOD_CALLER caller,
     EM_VAL handle,
     const char* methodName,
     EM_VAR_ARGS argv);
```
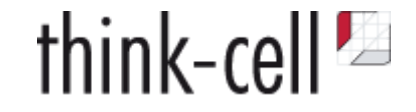

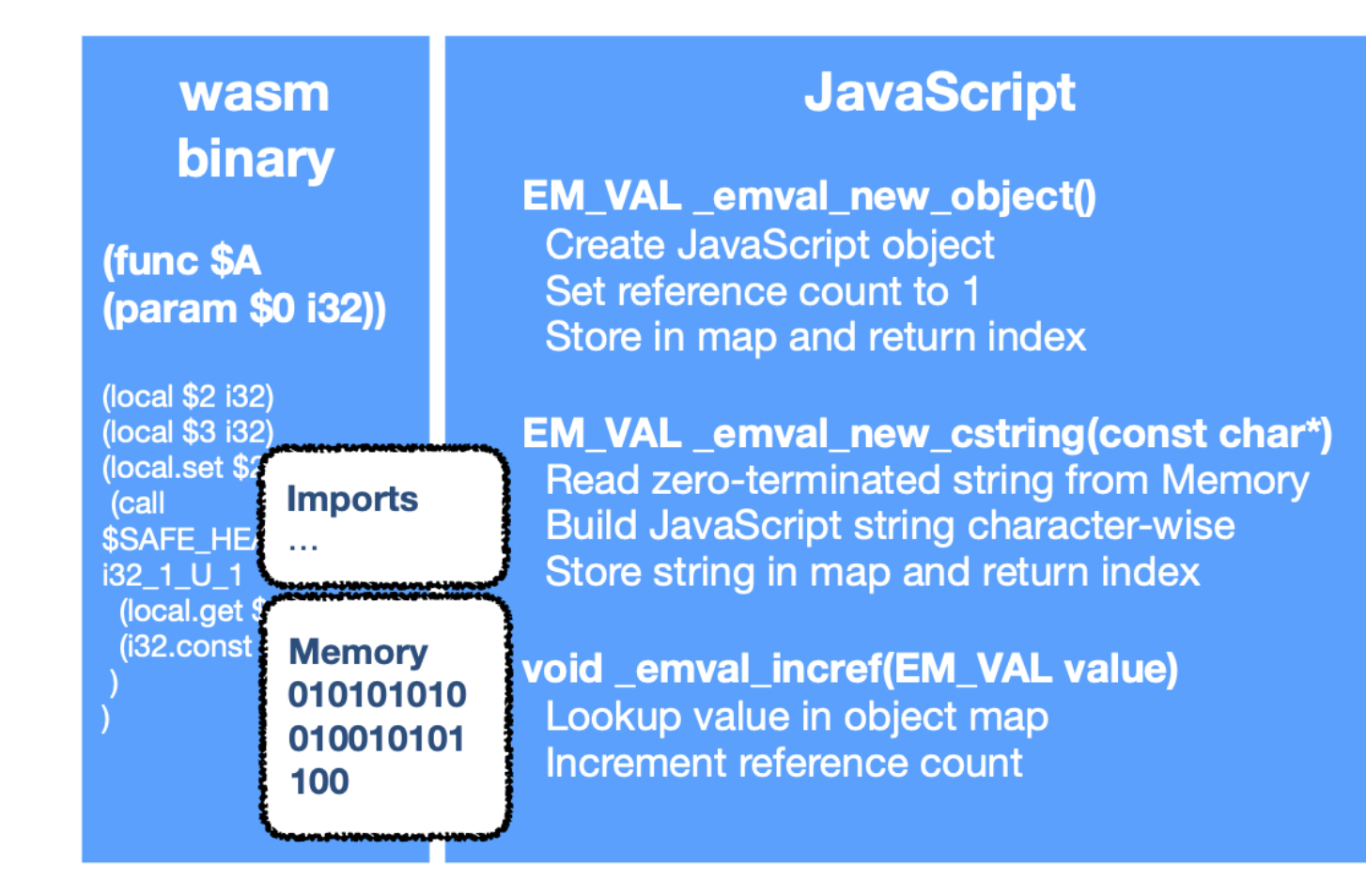

EM\_VAL = reference to JavaScript object stored in a table, possibly with reference count

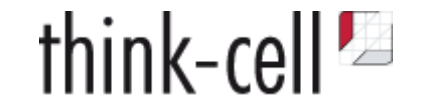

# ✅ Compile C++ for the Web — **WebAssembly & emscripten**

### ✅ Call JavaScript from C++ — **emscripten**

### Type-safe calls to JS

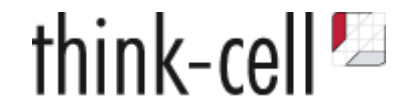

# **Live Coding**

# **Live Coding**

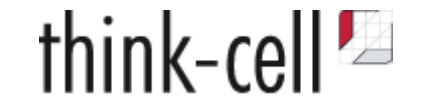

1. Download TypeScript interface definition

npm install @types/tableau

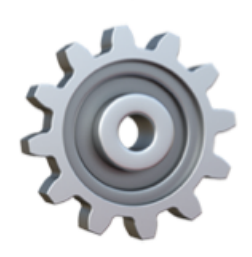

2. Call typescripten compiler

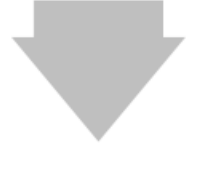

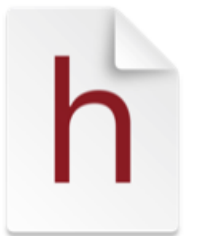

3. Use C++ header definitions to call JavaScript API

# **TypeScript**

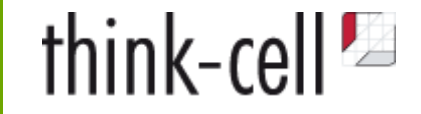

Type definition libraries:

```
interface Document extends Node, NonElementParentNode, DocumentOrShadowRoot {
     readonly URL: string;
```

```
 readonly activeElement: Element | null;
```
readonly anchors: HTMLCollectionOf<HTMLAnchorElement>;

```
 title: string;
```

```
 createElement<K extends keyof HTMLElementTagNameMap>(
     tagName: K, options?: ElementCreationOptions
 ): HTMLElementTagNameMap[K];
```
}

# **TypeScript**

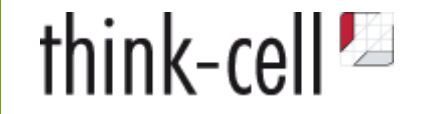

Type definition libraries:

```
interface Document extends Node, NonElementParentNode, DocumentOrShadowRoot {
     readonly URL: string;
```
readonly activeElement: Element | null;

readonly anchors: HTMLCollectionOf<HTMLAnchorElement>;

```
 title: string;
```

```
 createElement<K extends keyof HTMLElementTagNameMap>(
     tagName: K, options?: ElementCreationOptions
 ): HTMLElementTagNameMap[K];
```
}

<https://github.com/DefinitelyTyped/DefinitelyTyped>

Repository for over 7000 JavaScript libraries, e.g, AngularJS, bootstrap, tableau.com

# **TypeScript**

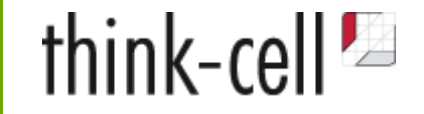

TypeScript ships with **super convenient** parser API:

```
function transform(file: string) : void {
     let program = ts.createProgram([file]);
     const sourceFile = program.getSourceFile(file);
     ts.forEachChild(sourceFile, node => {
         if (ts.isFunctionDeclaration(node)) {
             // do something
         } else if (ts.isVariableStatement(node)) {
             // do something else
         }
    });
}
```
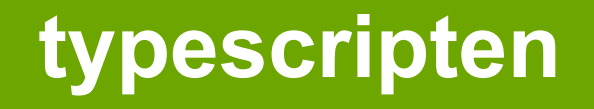

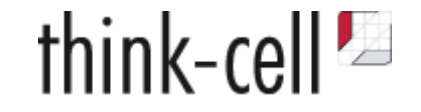

### **typescripten — <https://github.com/think-cell/typescripten>**

- Compiles TypeScript interface declarations to C++ interfaces
- **i.e. type-safe, ideomatic calls to JavaScript libraries via emscripten**

**JavaScript:**

```
document.title = "Hello World from C++";
```
#### **C++:**

```
 using namespace tc;
 js::document()->title(js::string("Hello World from C++!"));
```
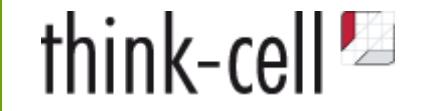

```
namespace tc::js {
     struct object_base {
        emscripten::val m_emval;
     };
     struct Document : virtual Node, ... {
         auto URL() noexcept;
         auto activeElement() noexcept;
         auto title() noexcept;
         void title(string v) noexcept;
         // ...
     }; 
     inline auto Document::title() noexcept { return m_emval["title"].template as<string>(); }
    inline void Document::title(string v) noexcept { m_emval.set("title", v); }
     inline auto document() noexcept {
         return emscripten::val::global("document").template as<Document>();
     }
}
```
}

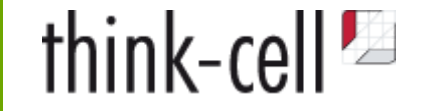

```
namespace tc::js {
     struct object_base {
        emscripten::val m emval;
     };
     struct Document : virtual Node, ... {
         auto URL() noexcept;
         auto activeElement() noexcept;
         auto title() noexcept;
         void title(string v) noexcept;
         // ...
     };
```
 **inline auto** Document::title() **noexcept** { **return** m\_emval["title"].**template** as<string>(); } **inline void** Document::title(string v) **noexcept** { m\_emval.set("title", v); }

```
 inline auto document() noexcept {
     return emscripten::val::global("document").template as<Document>();
 }
```
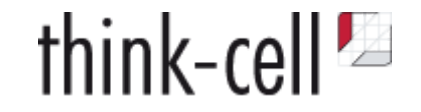

**Do we support all TypeScript constructs?**

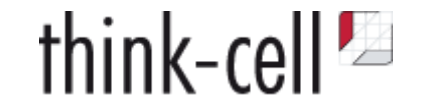

**Do we support all TypeScript constructs?**

**interface** A { func(a: { length: number }) : void; }

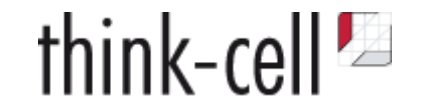

#### **Do we support all TypeScript constructs?**

**interface** A { func(a: { length: number }) : void; }

#### **No.**

Need to support common constructs in interface definition files.

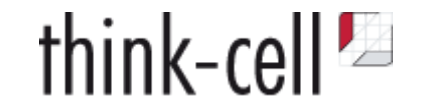

#### **Do we support all TypeScript constructs?**

**interface** A { func(a: { length: number }) : void; }

#### **No.**

Need to support common constructs in interface definition files.

```
interface A {
     func(a: TypeWithLengthProperty) : void;
}
```
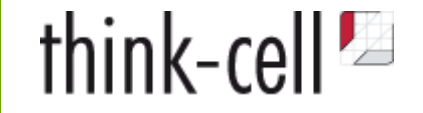

#### **Supported TypeScript constructs**

- Implementation of built-in types tc::js::any, tc::js::undefined, tc::js::null, tc::js::string
- Optional members, type guards
- Support for union types A|B|C as tc::js::union\_t<A, B, C>
- Mixed enums like

```
enum E {
     a,
    b = "that's a string",
    c = 1.0}
```
- Passing function callbacks and lambdas to JavaScript as  $tc:ijs::function (Args...)>$
- Generic types, e.g., tc::js::Array<T> or tc::js::Record<K, V>
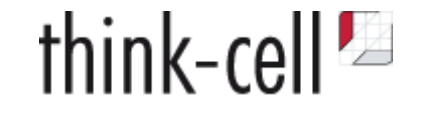

### **Supported TypeScript constructs**

- Implementation of built-in types tc::js::any, tc::js::undefined, tc::js::null, tc::js::string
- Optional members, type guards
- Support for union types A|B|C as tc::js::union\_t<A, B, C>
- Mixed enums like

```
enum E {
     a,
    b = "that's a string",
    c = 1.0}
```
- Passing function callbacks and lambdas to JavaScript as  $tc::js::function (Args...)>$
- Generic types, e.g., tc::js::Array<T> or tc::js::Record<K, V>

**Self-hosting, i.e., compiles interface definition for TypeScript API that it uses itself**

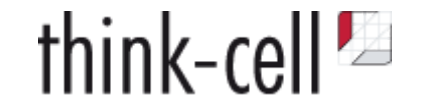

typescripten itself uses generated interfaces to TypeScript parser API

```
function transform(file: string) : void {
     let program = ts.createProgram([file]);
     const sourceFile = program.getSourceFile(file);
     ts.forEachChild(sourceFile, node => {
         if (ts.isFunctionDeclaration(node)) {
             // do something
         } else if (ts.isVariableStatement(node)) {
             // do something else
         }
     });
}
```
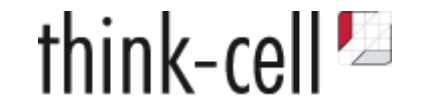

typescripten itself uses generated interfaces to TypeScript parser API

```
void transform(js::string const& file) noexcept {
     js::Array<js::string> files(jst::create_js_object, tc::single(file));
     auto const program = js::ts::createProgram(files, ...);
     auto const sourceFile = program->getSourceFile(file);
     js::ts::forEachChild(sourceFile,
         js::lambda(
             [](js::ts::Node node) noexcept {
                 if (js::ts::isFunctionDeclaration(node)) {
                     // do something
                 } else if (js::ts::isVariableStatement(node)) {
                     // do something else
 }
 }
\overline{\phantom{a}} );
}
```
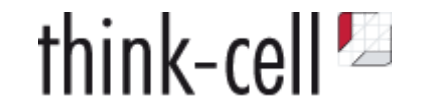

#### **Declaration order does not matter in TypeScript**

```
type FooBar = test.Foo | test.Bar;
declare namespace test {
     export interface Foo {
         a: string;
     }
     export interface Bar {
         b: number;
     }
}
```
### **Union types are not like C++ unions**

- don't have a discriminating enumeration value
- instead, intersection of properties

A|B|C has members that are *in the intersection* of members of A, B **and** C

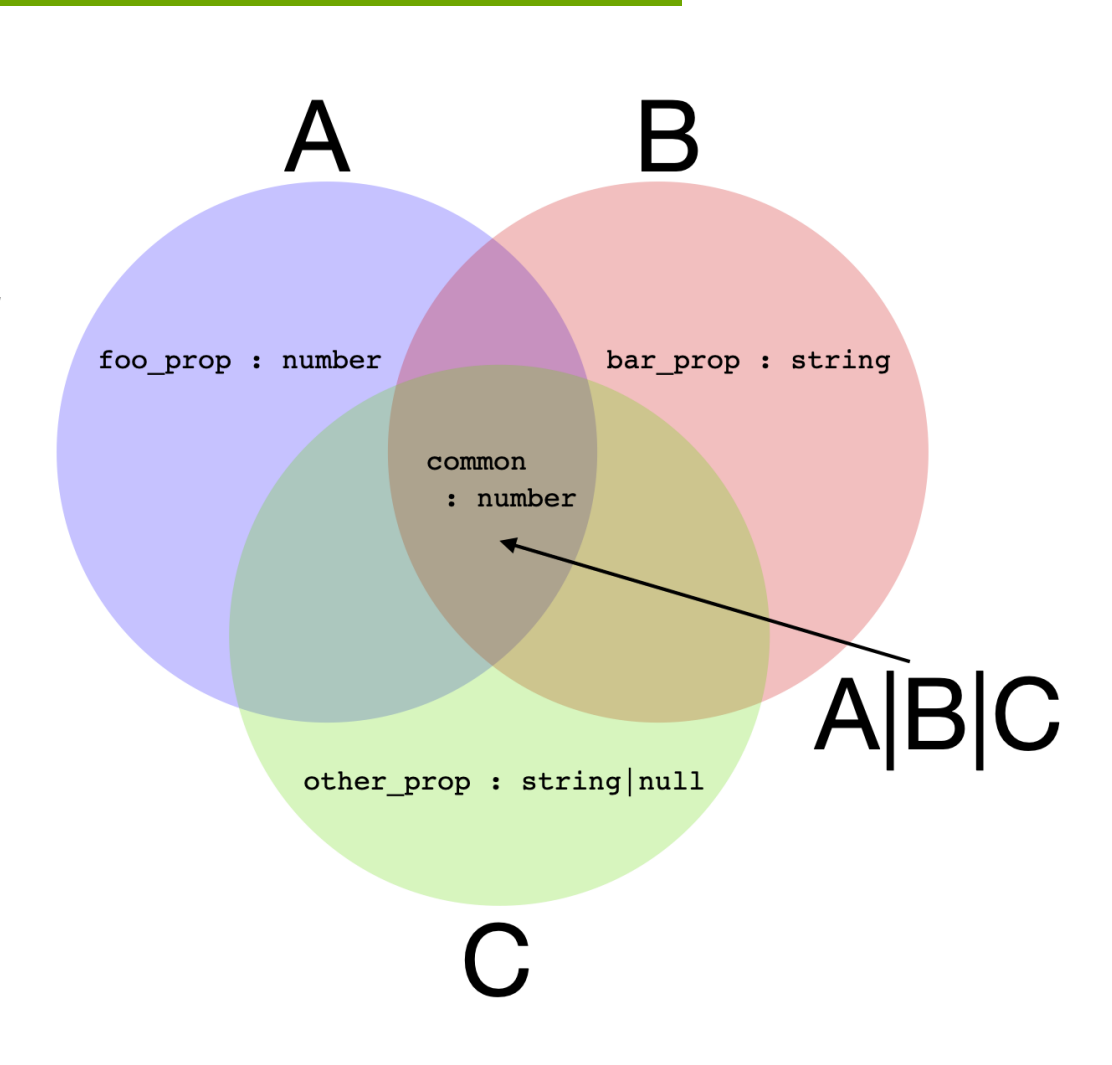

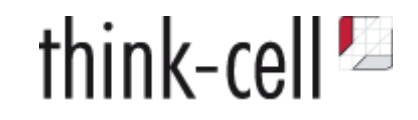

### **Union types are not like C++ unions**

- don't have a discriminating enumeration value
- instead, intersection of properties

A|B|C has members that are *in the intersection* of members of A, B **and** C

A|B|C constructible from any value that has all members shared by A, B **and** C

```
class D {
    common: number = 0.0;
}
let u : A|B|C = new D();
```
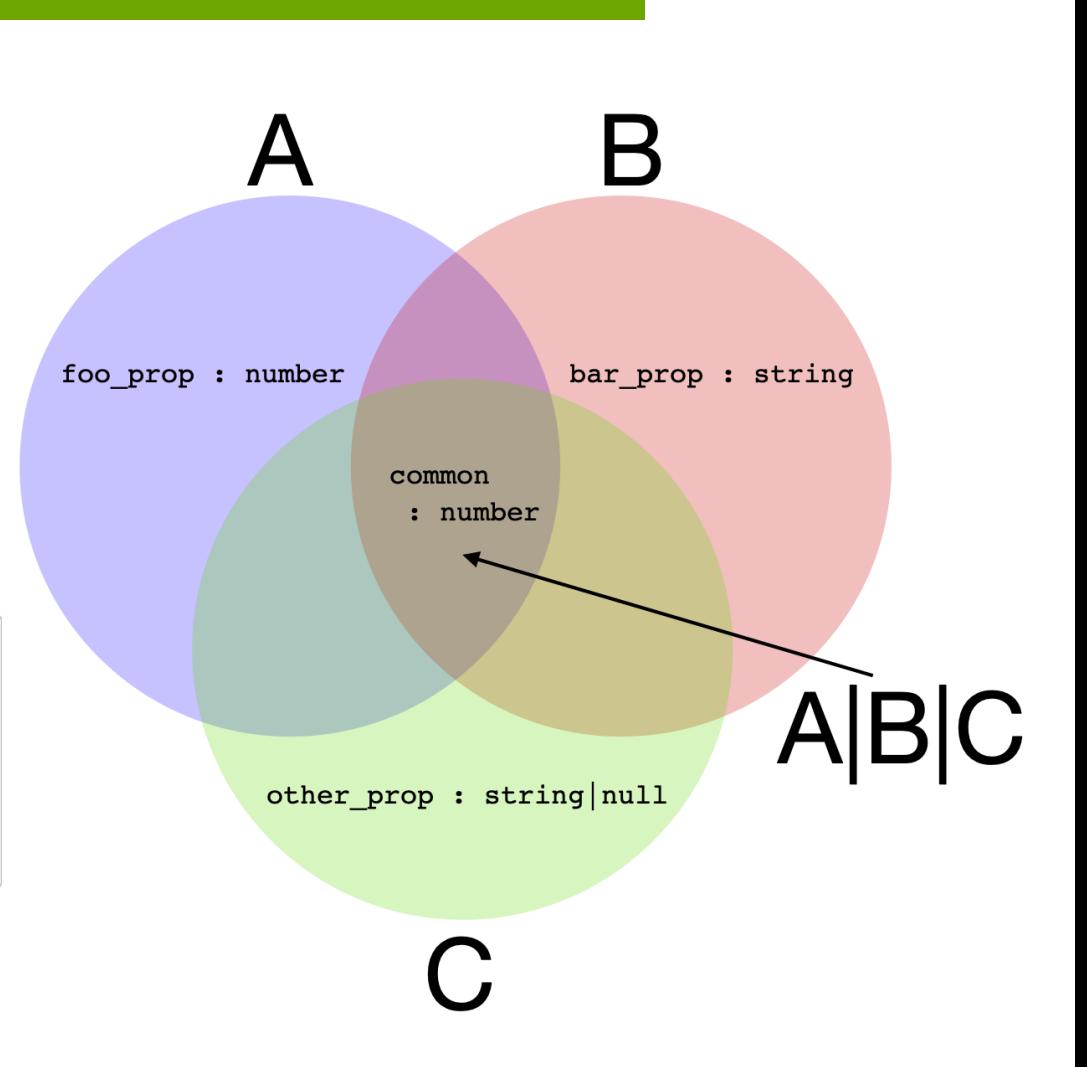

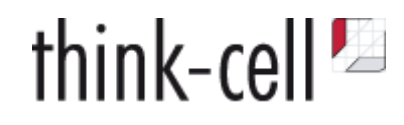

### **Union types are not like C++ unions**

- don't have a discriminating enumeration value
- instead, intersection of properties

A|B|C has members that are *in the intersection* of members of A, B **and** C

A|B|C constructible from any value that has all members shared by A, B **and** C

```
class D {
    common: number = 0.0;
}
let u : A|B|C = new D();
```
**A type is just a set of properties = structural typing**

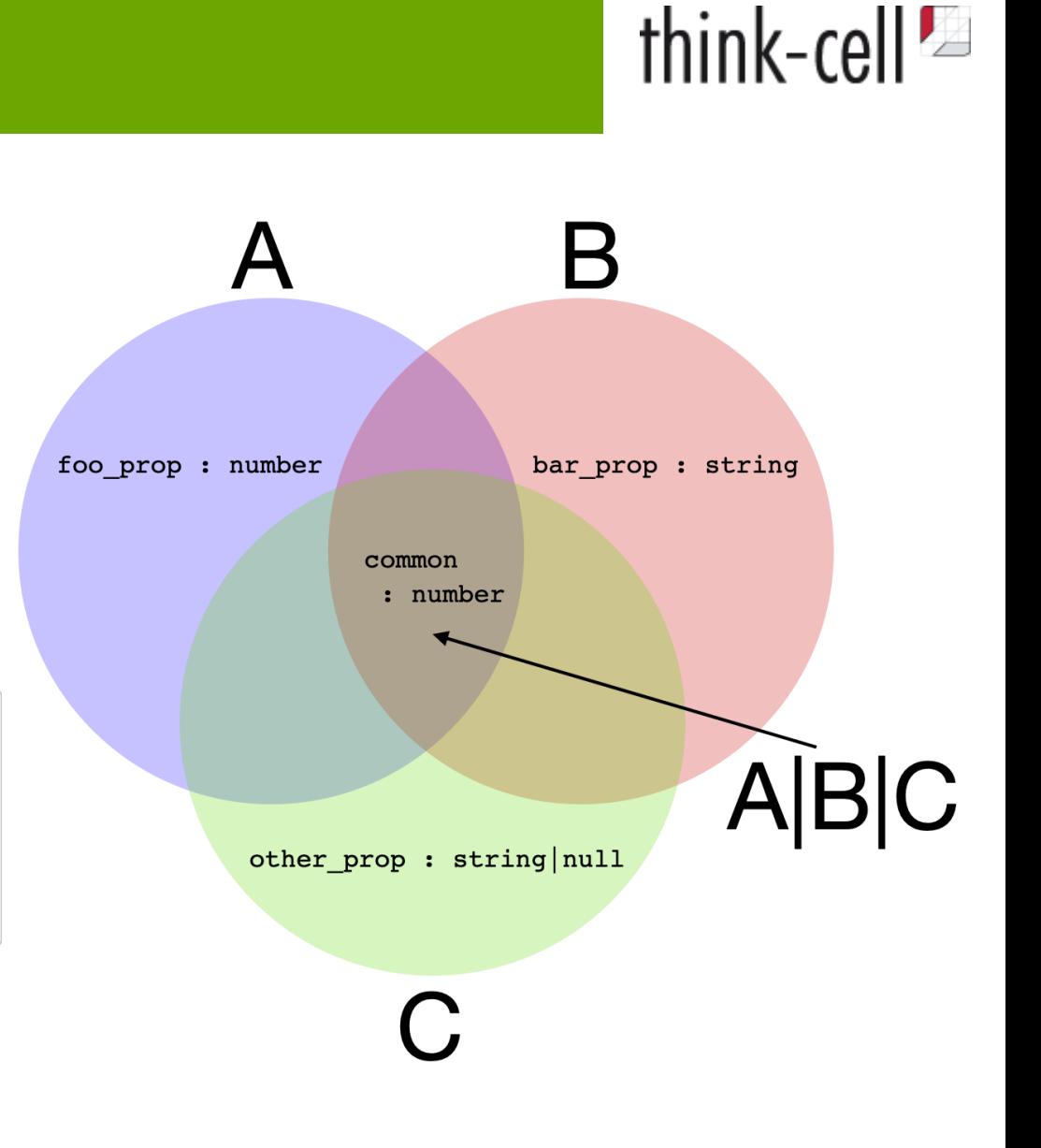

C

### **C++ does not support structural typing**

union\_t<A,B,C> converts to *common base classes* of A, B **and**

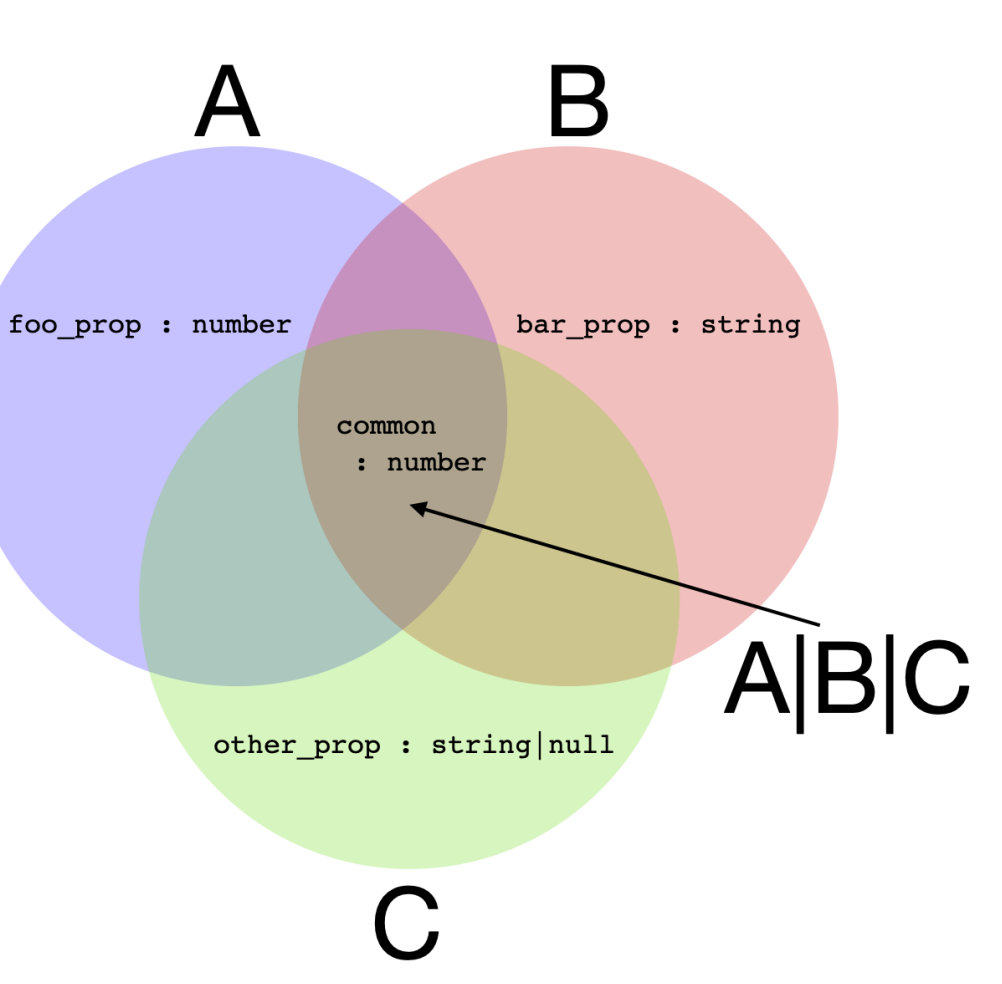

![](_page_43_Picture_4.jpeg)

![](_page_43_Picture_5.jpeg)

### **C++ does not support structural typing**

union\_t<A,B,C> converts to *common base classes* of A, B **and** C

union\_t<A,B,C> converts to wider union union\_t<A,B,C,D>

![](_page_44_Figure_4.jpeg)

![](_page_44_Picture_5.jpeg)

### **C++ does not support structural typing**

union\_t<A,B,C> converts to *common base classes* of A, B **and** C

union\_t<A,B,C> converts to wider union union\_t<A,B,C,D>

union\_t<A,B,C> constructible from anything that converts to A, B or C

![](_page_45_Figure_5.jpeg)

![](_page_45_Picture_6.jpeg)

### **C++ does not support structural typing**

union\_t<A,B,C> converts to *common base classes* of A, B **and** C

union\_t<A,B,C> converts to wider union union\_t<A,B,C,D>

union\_t<A,B,C> constructible from anything that converts to A, B or C

**Not as limiting as it sounds**

![](_page_46_Figure_6.jpeg)

![](_page_46_Picture_7.jpeg)

### **C++ does not support structural typing**

union\_t<A,B,C> converts to *common base classes* of A, B **and** C

union  $t < A$ , B, C converts to wider union union  $t < A$ , B, C, D  $>$ 

union\_t<A,B,C> constructible from anything that converts to A, B or C

### **Not as limiting as it sounds**

```
interface HasCommonProp {
     common: number;
};
interface A extends HasCommonProp {}
interface B extends HasCommonProp {}
```
![](_page_47_Figure_7.jpeg)

![](_page_47_Figure_8.jpeg)

![](_page_47_Picture_10.jpeg)

![](_page_48_Picture_1.jpeg)

**Mixed enumerations with custom marshaling**

```
export enum FunnyEnum {
    foo = "foo",
   bar = 1.5}
```
![](_page_49_Picture_1.jpeg)

#### **Mixed enumerations with custom marshaling**

```
export enum FunnyEnum {
   foo = "foo",
   bar = 1.5}
```

```
enum class FunnyEnum { foo, bar };
```

```
template<> struct MarshalEnum<FunnyEnum> {
     static inline auto const& Values() {
        static tc::dense_map<FunnyEnum, js::any> vals{
             {FunnyEnum::foo, js::string("foo")},
            {FunnyEnum::bar, js::any(1.5)} };
         return vals;
     }
};
```
![](_page_50_Picture_1.jpeg)

#### **Mixed enumerations with custom marshaling**

```
export enum FunnyEnum {
   foo = "foo",
   bar = 1.5}
```

```
enum class FunnyEnum { foo, bar };
```

```
template<> struct MarshalEnum<FunnyEnum> {
     static inline auto const& Values() {
        static tc::dense_map<FunnyEnum, js::any> vals{
             {FunnyEnum::foo, js::string("foo")},
             {FunnyEnum::bar, js::any(1.5)}
         };
         return vals;
 }
};
```
![](_page_51_Picture_0.jpeg)

# **Code Example #2**

![](_page_52_Picture_1.jpeg)

### **Reference-counted function objects are complicated**

```
 class SomeButton {
     constructor() {
         const button = document.createElement(...);
         button.addEventListener("click", () => this.OnClick());
     }
     function OnClick(ev: MouseEvent) : void {
        /* do something */ /* but in which states will this be called? */
     }
 }
```
- No deterministic destruction
- On ownership of reference-counted objects
- makes thinking about states complicated

![](_page_53_Picture_1.jpeg)

#### **Ugly syntax but simple state machine**

```
struct SomeButton {
     SomeButton() {
         const button = js::document()->createElement(...);
         button->addEventListener("click", OnClick);
     }
    \simSomeButton() {
         button->remove();
        // Our callback will also be destroyed! ※
     }
     TC_JS_MEMBER_FUNCTION(S, OnClick, void, (js::MouseEvent ev)) {
         // do something
     }
};
```
![](_page_54_Picture_1.jpeg)

// 1. Create RAII wrapper OnClick **static** emscripten::val **OnClickWrapper**(**void**\* pvThis, emscripten::val **const**& emvalThis, emscripten::val **const**& emvalArgs) **noexcept**;

![](_page_55_Picture_1.jpeg)

// 1. Create RAII wrapper OnClick **static** emscripten::val **OnClickWrapper**(**void**\* pvThis, emscripten::val **const**& emvalThis, emscripten::val **const**& emvalArgs) **noexcept**;

```
// 2. jst::function ctor calls to JS and creates JS function object
Module.CreateJsFunction = function(iFuncPtr, iThisPtr) {
     const fnWrapper = function() {
        if(iFuncPtr := null) {
             return Module.tc_js_CallCpp(iFuncPtr, iThisPtr, this, arguments);
 }
    };
    fnWrapper.detach = function() {
       iFuncPtr = null; }
     return fnWrapper;
}
// 3. JS function object held as emscripten::val
```
![](_page_56_Picture_1.jpeg)

// 1. Create RAII wrapper OnClick **static** emscripten::val **OnClickWrapper**(**void**\* pvThis, emscripten::val **const**& emvalThis, emscripten::val **const**& emvalArgs) **noexcept**;

```
// 2. jst::function ctor calls to JS and creates JS function object
Module.CreateJsFunction = function(iFuncPtr, iThisPtr) {
     const fnWrapper = function() {
        if(ifuncPtr !== null) {
             return Module.tc_js_CallCpp(iFuncPtr, iThisPtr, this, arguments);
 }
     };
     fnWrapper.detach = function() {
       iFuncPtr = null;
 }
     return fnWrapper;
}
// 3. JS function object held as emscripten::val
```
![](_page_57_Picture_1.jpeg)

// 1. Create RAII wrapper OnClick **static** emscripten::val **OnClickWrapper**(**void**\* pvThis, emscripten::val **const**& emvalThis, emscripten::val **const**& emvalArgs) **noexcept**;

```
// 2. jst::function ctor calls to JS and creates JS function object
Module.CreateJsFunction = function(iFuncPtr, iThisPtr) {
     const fnWrapper = function() {
         if(iFuncPtr !== null) {
             return Module.tc_js_CallCpp(iFuncPtr, iThisPtr, this, arguments);
 }
    };
     fnWrapper.detach = function() {
        iFuncPtr = null; }
     return fnWrapper;
}
// 3. JS function object held as emscripten::val
```
![](_page_58_Picture_1.jpeg)

// 1. Create RAII wrapper OnClick **static** emscripten::val **OnClickWrapper**(**void**\* pvThis, emscripten::val **const**& emvalThis, emscripten::val **const**& emvalArgs) **noexcept**;

```
// 2. jst::function ctor calls to JS and creates JS function object
Module.CreateJsFunction = function(iFuncPtr, iThisPtr) {
     const fnWrapper = function() {
       if(iFuncPtr := null) return Module.tc_js_CallCpp(iFuncPtr, iThisPtr, this, arguments);
 }
    };
     fnWrapper.detach = function() {
       iFuncPtr = null; }
     return fnWrapper;
}
// 3. JS function object held as emscripten::val
```
![](_page_59_Picture_0.jpeg)

![](_page_59_Picture_1.jpeg)

// 4. When called, JS function object passes function pointer back to generic C++ function emscripten::val **Call**(PointerNumber iFuncPtr, PointerNumber iArgPtr, emscripten::val emvalThis, emscripten::val emvalArgs) **noexcept** { // 5. Casts function pointer to correct signature and calls it }

![](_page_60_Picture_0.jpeg)

{

}

![](_page_60_Picture_1.jpeg)

// 4. When called, JS function object passes function pointer back to generic C++ function emscripten::val **Call**(PointerNumber iFuncPtr, PointerNumber iArgPtr, emscripten::val emvalThis, emscripten::val emvalArgs) **noexcept** { // 5. Casts function pointer to correct signature and calls it }

**static** emscripten::val **OnClickWrapper**(**void**\* pvThis, emscripten::val **const**& emvalThis, emscripten::val **const**& emvalArgs) **noexcept**

// 6. Cast this pointer, unpack arguments from emvalArgs and call OnClickImpl

![](_page_61_Picture_0.jpeg)

![](_page_61_Picture_1.jpeg)

// 4. When called, JS function object passes function pointer back to generic C++ function emscripten::val **Call**(PointerNumber iFuncPtr, PointerNumber iArgPtr, emscripten::val emvalThis, emscripten::val emvalArgs) **noexcept** { // 5. Casts function pointer to correct signature and calls it }

**static** emscripten::val **OnClickWrapper**(**void**\* pvThis, emscripten::val **const**& emvalThis, emscripten::val **const**& emvalArgs) **noexcept** { // 6. Cast this pointer, unpack arguments from emvalArgs and call OnClickImpl }

**void OnClickImpl**(js::MouseEvent ev) **noexcept** {  $/* \dots$  user code  $*/$ }

![](_page_62_Picture_1.jpeg)

TypeScript supports generic classes

js::HTMLCollectionOf<js::Element> htmlcollection = js::document()->body()->getElementsByTagName(js::string("div"));

![](_page_63_Picture_1.jpeg)

TypeScript supports generic classes

```
js::HTMLCollectionOf<js::Element> htmlcollection =
     js::document()->body()->getElementsByTagName(js::string("div"));
```
Generic classes are translated to C++ templates

interface Array<T> {} translates to template<typename T> struct Array {}

![](_page_64_Picture_1.jpeg)

TypeScript supports generic classes

```
js::HTMLCollectionOf<js::Element> htmlcollection =
     js::document()->body()->getElementsByTagName(js::string("div"));
```
Generic classes are translated to C++ templates

interface Array<T> {} translates to template<typename T> struct Array {}

Generic classes can have constraints

 **enum** Enum {} **interface** A<T **extends** Enum> {}

![](_page_65_Picture_1.jpeg)

TypeScript supports generic classes

```
js::HTMLCollectionOf<js::Element> htmlcollection =
     js::document()->body()->getElementsByTagName(js::string("div"));
```
Generic classes are translated to C++ templates

interface Array<T> {} translates to template<typename T> struct Array {}

Generic classes can have constraints

 **enum** Enum {} **interface** A<T **extends** Enum> {}

Expressible as non-type template parameter

 **template**<Enum E> **struct** A {};

![](_page_66_Picture_1.jpeg)

Generic classes support many kinds of constraints

**class** Node {} **interface** A<T **extends** Node> {}

![](_page_67_Picture_1.jpeg)

Generic classes support many kinds of constraints

```
class Node {}
interface A<T extends Node> {}
```
might be expressed as

<**typename** T, std::**enable\_if\_t**<std::is\_base\_of<tc::js::ts::Node, T>::value>\* = nullptr> **struct** A {};

Again, the semantics are not identical.

![](_page_68_Picture_0.jpeg)

# **Live Coding #3**

![](_page_69_Picture_0.jpeg)

### ✅ Compile C++ for the Web — **WebAssembly & emscripten**

### ✅ Call JavaScript from C++ — **emscripten**

### ✅ Type-safe calls to JS — **typescripten**

![](_page_70_Picture_1.jpeg)

typescripten will be superseded by *WebAssembly Interface types*

Still in proposal phase <https://github.com/WebAssembly/interface-types>

Longer Introduction: <https://hacks.mozilla.org/2019/08/webassembly-interface-types/>

As in ISO C++, maybe good idea to experiment with implementation

![](_page_71_Picture_1.jpeg)

#### **Performance Test**

1.000.000 function calls WebAssembly to JavaScript JS function increments a number

- extern "C" function from WebAssembly to JavaScript
- EM\_ASM\_DOUBLE embedded JS code  $\bullet$
- *typescripten* call via emscripten::val

```
inline auto _impl_js_j_qMyLib_q::_tcjs_definitions::next() noexcept {
     return emscripten::val::global("MyLib")["next"]().template as<double>();
}
```
# **typescripten**

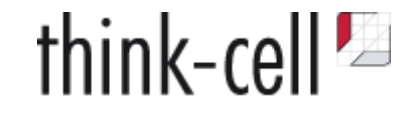

## **Performance Test**

1.000.000 function calls WebAssembly to JavaScript JS function increments a number

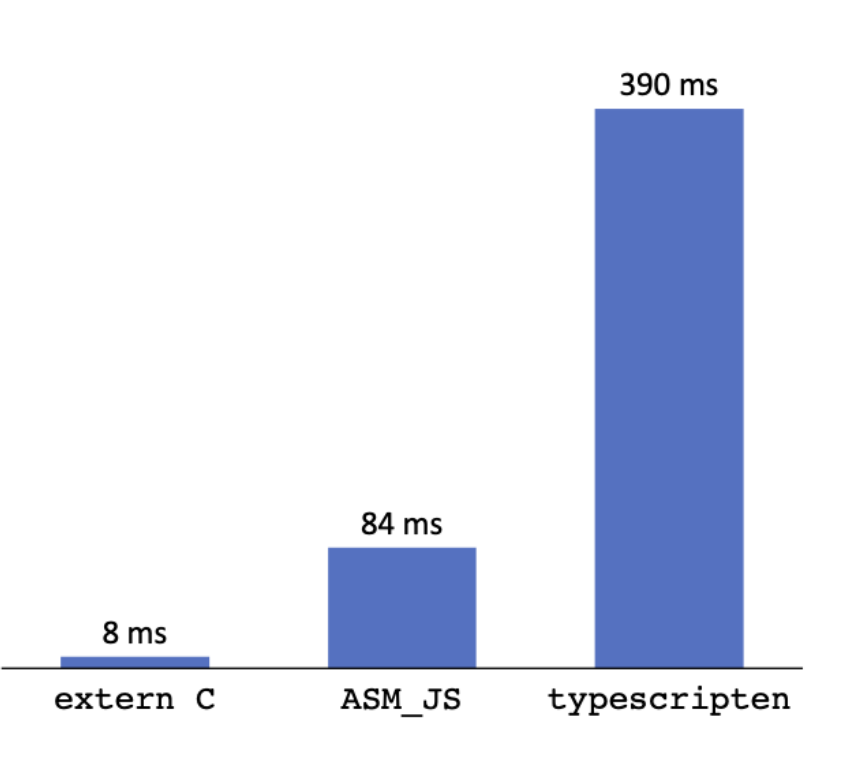

# **typescripten**

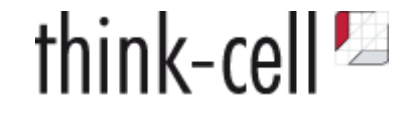

## **Performance Test**

1.000.000 function calls WebAssembly to JavaScript JS function increments a number

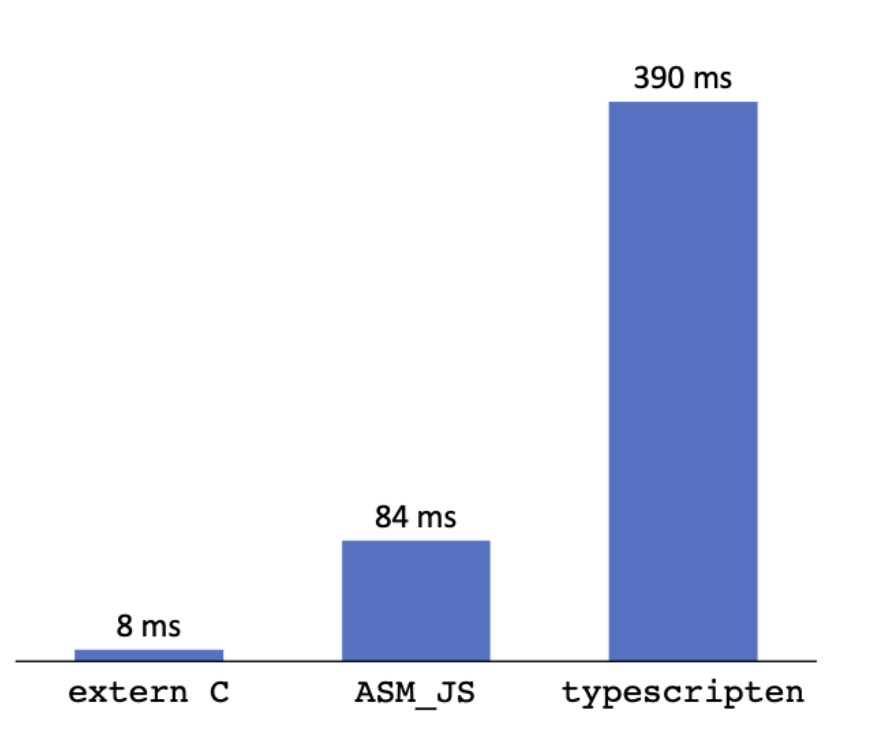

**Cost of converting C-strings to JavaScript strings**

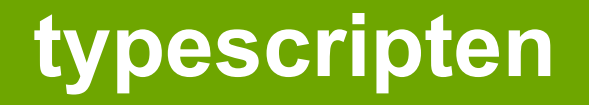

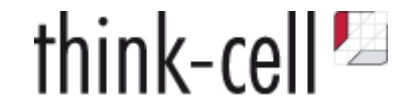

## **Next Challenges:**

• Generic constraints

```
interface HTMLCollectionOf<T extends Element> extends HTMLCollectionBase {
     item(index: number): T | null;
}
```
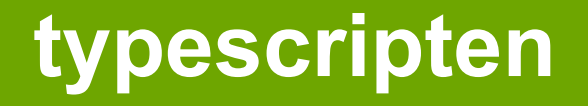

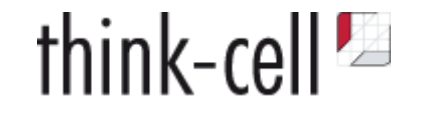

### **Next Challenges:**

Generic constraints

```
interface HTMLCollectionOf<T extends Element> extends HTMLCollectionBase {
     item(index: number): T | null;
}
```
• Indexed access types

```
interface DocumentEventMap {
    "click": MouseEvent;
    "keydown": KeyboardEvent;
}
addEventListener<K extends keyof DocumentEventMap>(
     type: K, listener: (this: Document, ev: DocumentEventMap[K]) => any, ...
): void;
```
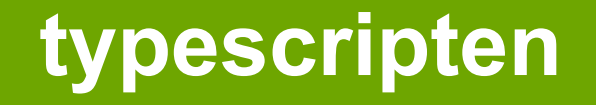

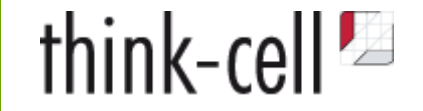

**Check it out at <https://github.com/think-cell/typescripten>**

**Contributors are very welcome**

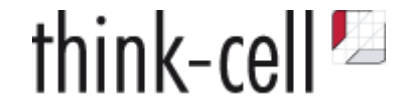

# **Thank you!**

# **Now to your questions!**

Sebastian Theophil, think-cell Software, Berlin [stheophil@think-cell.com](file:///Users/stheophil/Programming/think-cell_talks/typescripten/stheophil@think-cell.com)

# **typescripten**

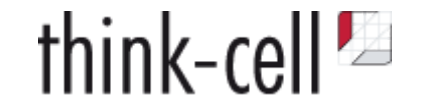

keyof operator returns the names of class properties

```
interface K {
     foo: string:
     bar: string;
}
interface A<T extends keyof K> {} // T can be "foo" or "bar"
```
maybe best expressed as

```
enum class KeyOfK {
     foo, bar
};
template<KeyOfK e> struct A {}
```
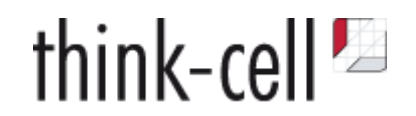